## Zusammenfassung: elementare gebrochen-rationale Funktionen

1 Elementare gebrochenrationale Funktionen [Klicke hier oder scanne den QR-Code, um das zugehörige Video anzusehen.](https://huegel-schule.de/homepage/3-2-elementare-gebrochen-rationale-funktionen/#Definitionsmenge)  $f(x) = \frac{a}{x-b} + c$  mit  $a, b, c \in \mathbb{Q}$ 

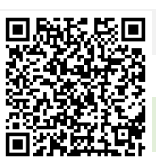

2 Wertemenge einer Funktion bestimmen [Klicke hier oder scanne den QR-Code, um das zugehörige Video anzusehen.](https://huegel-schule.de/homepage/basiswissen-mathematik/#Wertemenge) Zum Bestimmen der Wertemenge  $3'$ betrachtet man die  $y$ -Achse.  $\overline{2}$  $\overline{1}$ Beispiel:  $W_f = \mathbb{Q}\backslash \{-3\}$  $-6 - 5 - 4 - 3 - 2 - 1$  $\overline{3}$  $\overline{4}$ -1  $\overline{2}$ -3

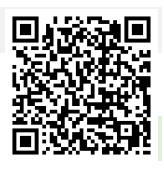

3 Hyperbeln: Schnittpunkte mit den Koordinatenachsen [Klicke hier oder scanne den QR-Code, um das zugehörige Video anzusehen.](https://huegel-schule.de/homepage/3-2-elementare-gebrochen-rationale-funktionen/#Schnittpunkte) Schnittpunkt mit der x-Achse:  $y = 0 \leftrightarrow f(x) = 0$ Schnittpunkt mit der y-Achse:  $x = 0 \leftrightarrow f(0)$ 

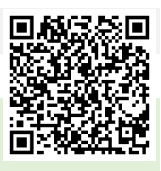

4 Hyperbeln: Verschiebung im Koordinatensystem [Klicke hier oder scanne den QR-Code, um das zugehörige Video anzusehen.](https://huegel-schule.de/homepage/3-2-elementare-gebrochen-rationale-funktionen/#Verschiebung)  $f(x) = \frac{a}{x-b} + c$  mit  $a, b, c \in \mathbb{Q}$ 

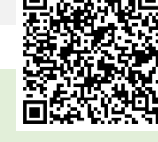

Der Graph von  $f$  geht aus dem Graphen der Funktion  $g$  mit  $g(x) = \frac{a}{x}$ durch Verschiebung um den Wert  $b$  in x-Achsenrichtung und durch Verschiebung um den  $c$  in y-Achsenrichtung hervor.

 $-5$  $6\phantom{.}6$ 

5 Indirekt proportionale Größen [Klicke hier oder scanne den QR-Code, um das zugehörige Video anzusehen.](https://huegel-schule.de/homepage/3-2-elementare-gebrochen-rationale-funktionen/#indirekt) Zusammenhang zwischen indirekt proportionalen Größen:  $y \cdot x = k$  (Es gilt Produktgleichheit)  $k$  ist ein konstanter Wert

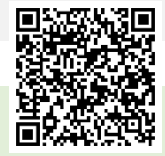